### 【端末の使用にあたって】

#### ① 同意書への同意について

学校より配付される「香南市におけるタブレット端末の利用及び個人情報の取り扱 い等に関する同意書」に同意されていることを条件とします。

#### ② タブレット端末の所有権

- ※ 保護者は、学校から配付された「アカウント通知書」の保管をお願いします。
- ※ 保護者でも、児童生徒のアカウントの利用は禁止です。

タブレット端末の所有権は、香南市にあります。端末をお子様以外の方へ売る、譲る、貸す、又は担保 にすることはしないでください。

### ③ アカウントについて

ID・パスワードを他人に知られると、お子様の情報が見られてしまいます。絶対に他人に知られること のないよう、細心の注意を払ってください。

\_しよう 自分のよさや可能性を見つけ、伸ばそう 人 ひと が嫌 いや がること、傷 きず つくことは絶 ぜっ 対 たい 自 しません

香南市I人I台端末の持ち帰りに関する利用の手引  $\frac{{\rm{d}}^{\frac{1}{n}}}{\left( {\rm{d}}^{\frac{1}{n}}\right)^{\frac{1}{n}}}\frac{1}{\left( {\rm{d}}^{\frac{1}{n}}\right)^{\frac{1}{n}}}\left( {\rm{d}}^{\frac{1}{n}}\right)^{\frac{1}{n}}$ 【令和5年6月26日】

\*\*\*\*\*\*\*

### ④ 破損、紛失、盗難等について

学校において、児童生徒のタブレット端末の取り扱いについては、十分注意喚起や指導を行っておりま すが、なおご家庭からも破損、水濡れ、紛失、盗難等に留意するようご指導ください。

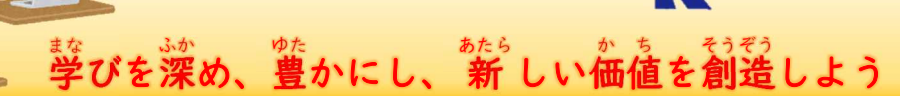

# 保 護 者 の 皆 様 へ

### 【機能等制限事項について】

#### ① 学習目的以外のサイトへのアクセス

- ※ 社会通念上の保険の対象にならない行為等:(例)故意による破損、紛失(盗難の場合は警察への盗難届の 提出が必要)
- ※ ご家庭での修繕行為や修理業者への修理の依頼等はしないでください。
- ※ 「貸与物品(端末・ルーター)紛失等届出書」は各学校より配付します。

学習目的以外のサイト(インターネットショッピング、SNS等)へのアクセスはフィルタリングにより制限 されています。また、有害なサイト(暴力、違法薬物、ギャンブル、ポルノ等)については特に厳しく制限され ていますが、完全なものではありません。

※ アクセス履歴は全て記録されており、学習目的以外のサイトへのアクセスを頻繁に繰り返している 等の悪質な利用が検出された場合は、利用停止等の措置をとることがあります。

② 電子メール

電子メール(WEB)メールは使用できません。

③ アプリケーションのインストール

個人でアプリケーションをインストールすることはできません。また、すでに端末に インストールされているアプリケーションを削除しないでください。

### 【端末等の破損、汚損、故障及び紛失等時の対応について】

タブレット端末は、香南市教育委員会の備品です。児童生徒の学びを確保し、促進するためにも、故意で ない場合の破損は、学校内外を問わず(家庭への持ち帰り時を含む)、原則香南市で修繕等の対応をしていきま す。ただし、社会通念上の保険の対象にならない行為等により、タブレット端末を破損又は故障させた場 合、交換・修理に要した費用を弁償していただく場合があります。紛失については原則、交換に要した費用 を弁償していただきます。

そこで、端末に不具合が生じた場合は、速やかに学級担任に状況を連絡するとともに、「貸与物品(端末・ ルーター)紛失等届出書」を提出し、状況確認を受け、当該端末等を学校に返却してください。

。。<br>人から借りているものは、自分 のものより大切にする気持ちで 扱 いましょう。 あつか

- 小 しょう 学 が く 生 せ い は、端 た ん 末 ま つ を入 い れるバッグやランドセルなどのロックを確 か く 実 じ つ に行 おこな ってください。ロッ
- クされているか確認しましょう。
- 「中学生は、リュックに入れる際、忘にならないようにしてください。」
- <sup>い</sup>。。。。<br>○ 小 中 学生ともに、水筒と一緒に端末をランドセルやリュックに入れないでください。
- 端末を入れているもの(ランドセルやリュック等)を地面に置いたり、置いたままでその
- 場を離れたりしないようにしてください。
- 高の白や謞が降ってきそうな場合には永に濡れないようにビニール袋等で覆うなど、エ夫
- をしてください。

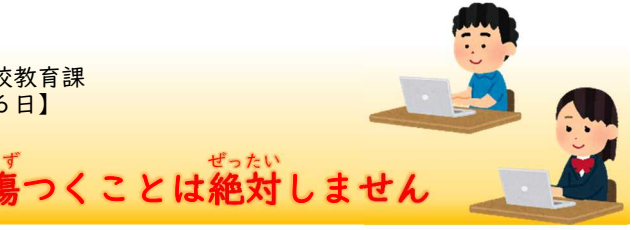

# 児 じ 童 ど う 生 せ い 徒 と の 皆 み な 様 さ ま へ

## 【家庭で利用する時の約束】

- 学習以外の自的では使いません。
- ぁ゚゙きながら端末を使いません。
- 持ち運ぶときや使わない時は画面が内側になるよう閉じましょう。
- 時間を決めて使いましょう。萇い時間使い続ける場合は、必ず休憩をとりましょう。
- 寝る前に次の日の学習道具として鞄に入れましょう。
- 自分の端末を保護者や他の人には貸しません。
- 蒙でどうしても充電しないといけない場合は、タイプC(type-℃)の究電ケーブルで 。。。。<br>充電してください。
- 蒙で使う時に困らないように、学校で充電しておきましょう。
- 端末の部品は取り外さないようにしましょう。
- 端末に水や飲み物がかかることがないように気を付けましょう。
- 直射日光の当たる場所や暖房器具の近くには置かないようにしましょう。
- 鉛筆やボールペン等、タッチペン以外で画面に触れないようにしましょう。
- 落書きをしたり、シールを貼ったり、磁石を近づ
- けたりしないでください。
- 学校の先生に言われていることやお家の人との約束 を守りましょう。

### 【登下校中の時の約束】

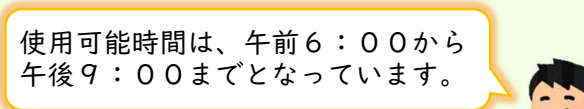

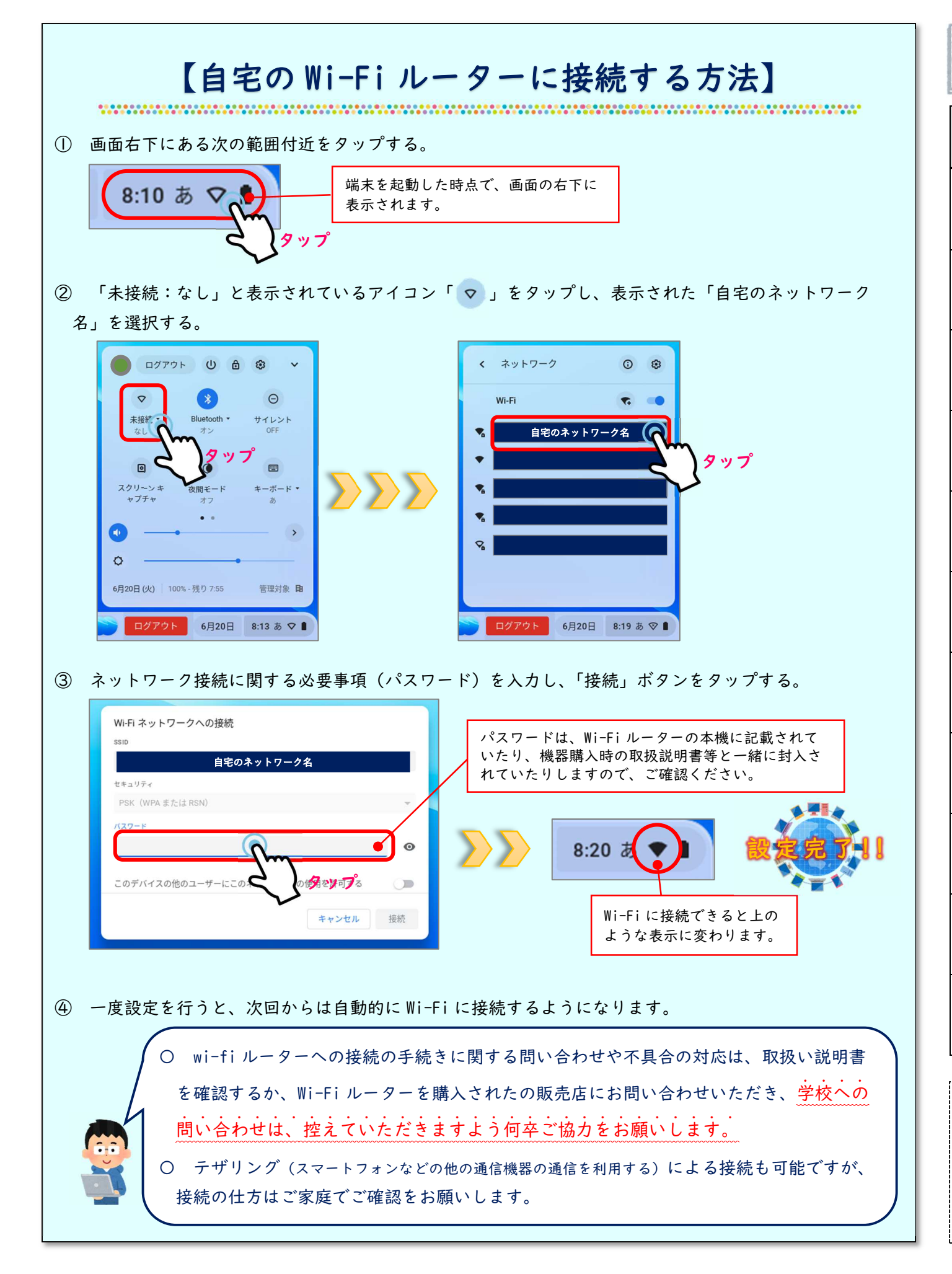

# Google Workspace for Education の使用範囲について [香南市版] 3

**●** 家庭で、高知県 Google アカウントでログインし、端末を起動すると、Web フィルリング(有害サイトへのアク セスを制限する機能)が実行されます。このフィルタリングを通過しないと Web の閲覧ができないため、必ず高 知県 Google アカウントでログインしてください(学校で使用している環境と同様です。)。

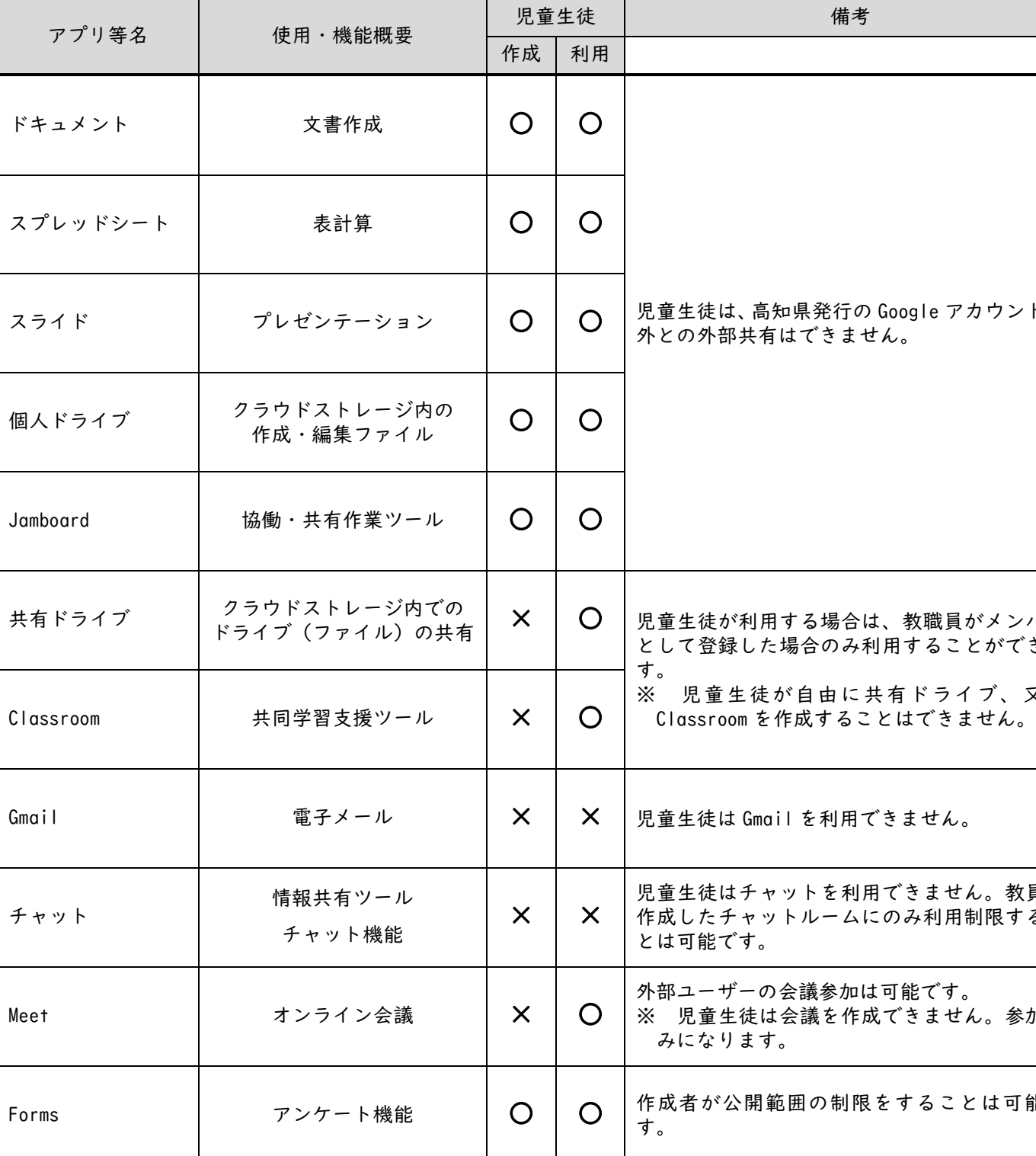

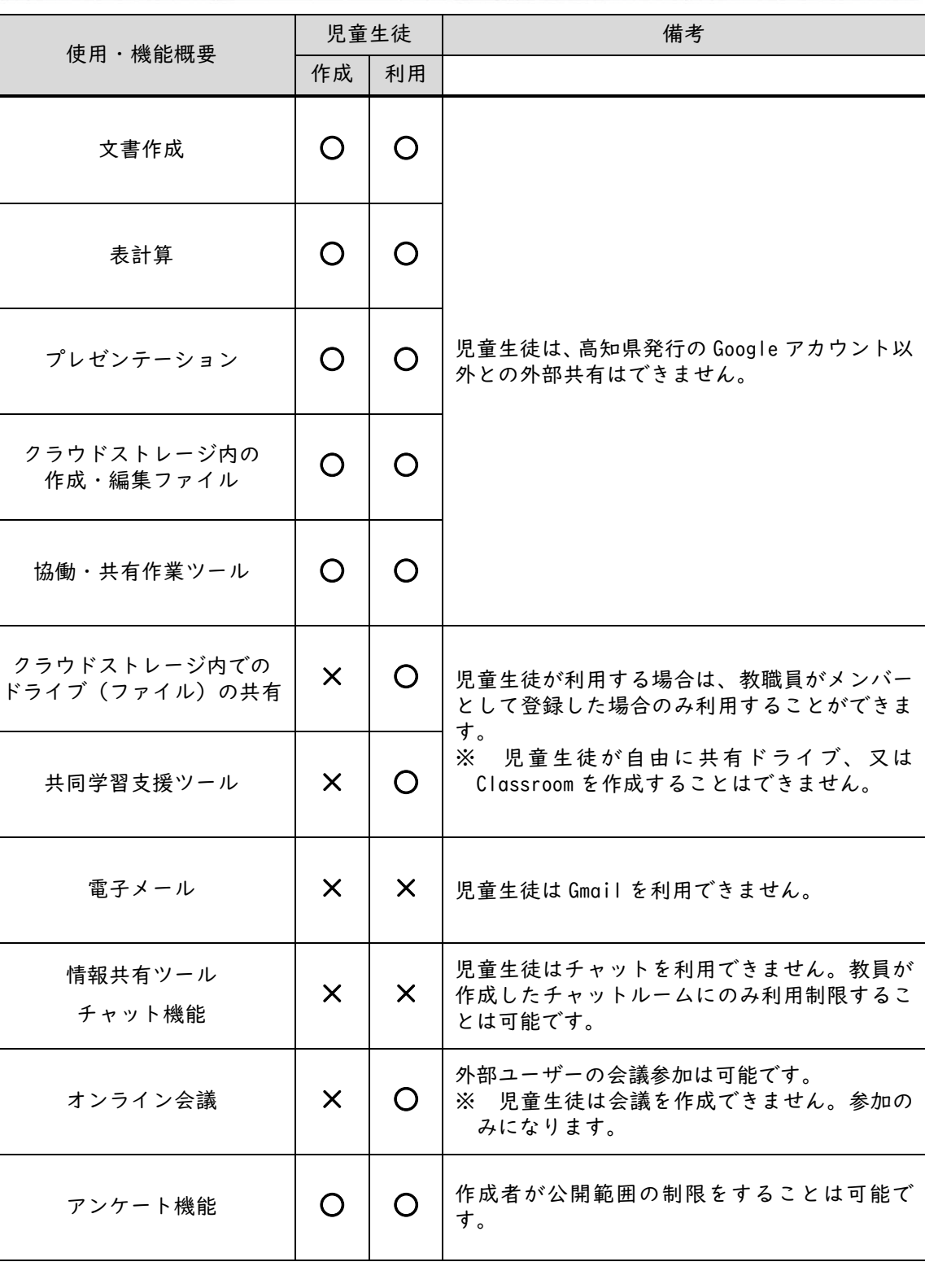

● 次のアプリや機能は、高知県教育委員会が、標準仕様として児童生徒には利用できない設定としております。 ・ Gmail ・ ・ ・ ・ チャット ・ ・ Google サイトによるサイト作成 ・ ドライブ内での共有ドライブの作成 ・ Meet による会議作成